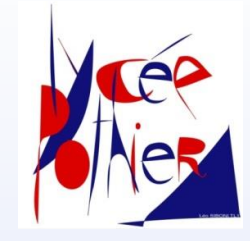

**C**

**P**

**G**

**E**

# **Lycée Pothier - Orléans**

# **C**lasses **P**réparatoires aux **G**randes **É**coles

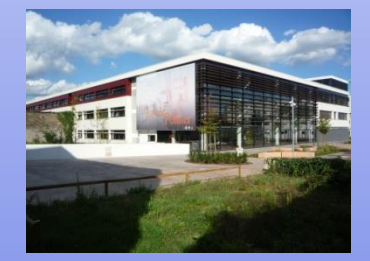

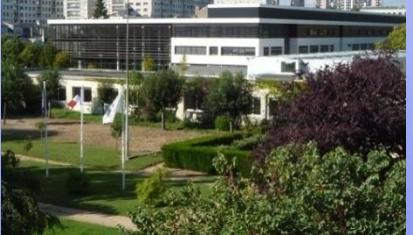

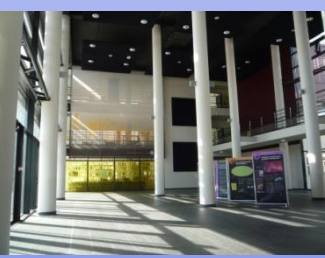

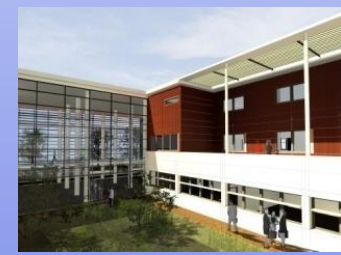

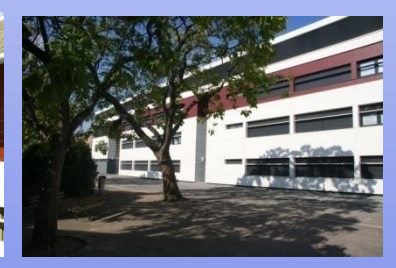

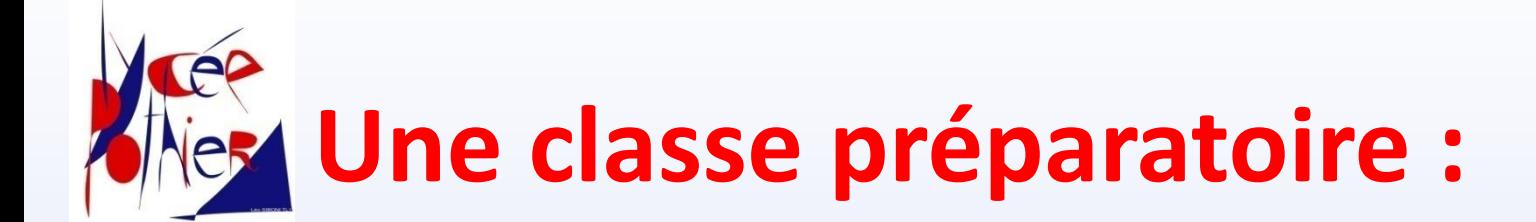

- **Est une formation post-bac, généraliste, assez théorique, implantée dans les lycées**
- **Dure deux (ou trois) années**

*La première ne se redouble pas Il est possible de redoubler la deuxième année*

#### **Le travail y est très structuré**

*2 heures d'interrogations orales chaque semaine 1 devoir en temps limité toutes les semaines*

#### **Contrôle continu en première année, la deuxième année se termine par des concours nationaux**

*Ecrits en avril-mai et Oraux en juin-juillet* <sup>2</sup>

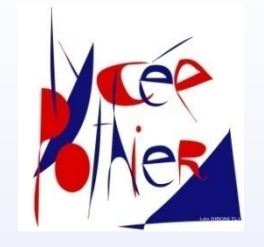

## **Classes préparatoires scientifiques**

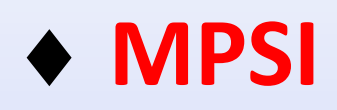

**Mathématiques Physique et Sciences de l'Ingénieur**

**PCSI**

**Physique Chimie et Sciences de l'Ingénieur**

 **PTSI** *(lycée Benjamin Franklin)* **Physique Technologie et Sciences de l'Ingénieur**

◆ **BCPST** (Bio - Agro – Véto) **Biologie Chimie Physique Sciences de la Terre**

# **Classes préparatoires littéraires & économiques**

#### **Lettres et Sciences Humaines AL LSUP AL Lettres Supérieures AL**

# **Lettres et Sciences Sociales BL**

#### **LSUP BL Lettres Supérieures BL**

*Uniquement au lycée Pothier pour toute l'académie*

### **ECG**

#### **Economique & Commerciale voie Générale**

*Mathématiques approfondies et Histoire Géographie Géopolitique*

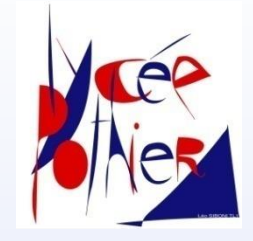

## **La structure des classes préparatoires au lycée Pothier**

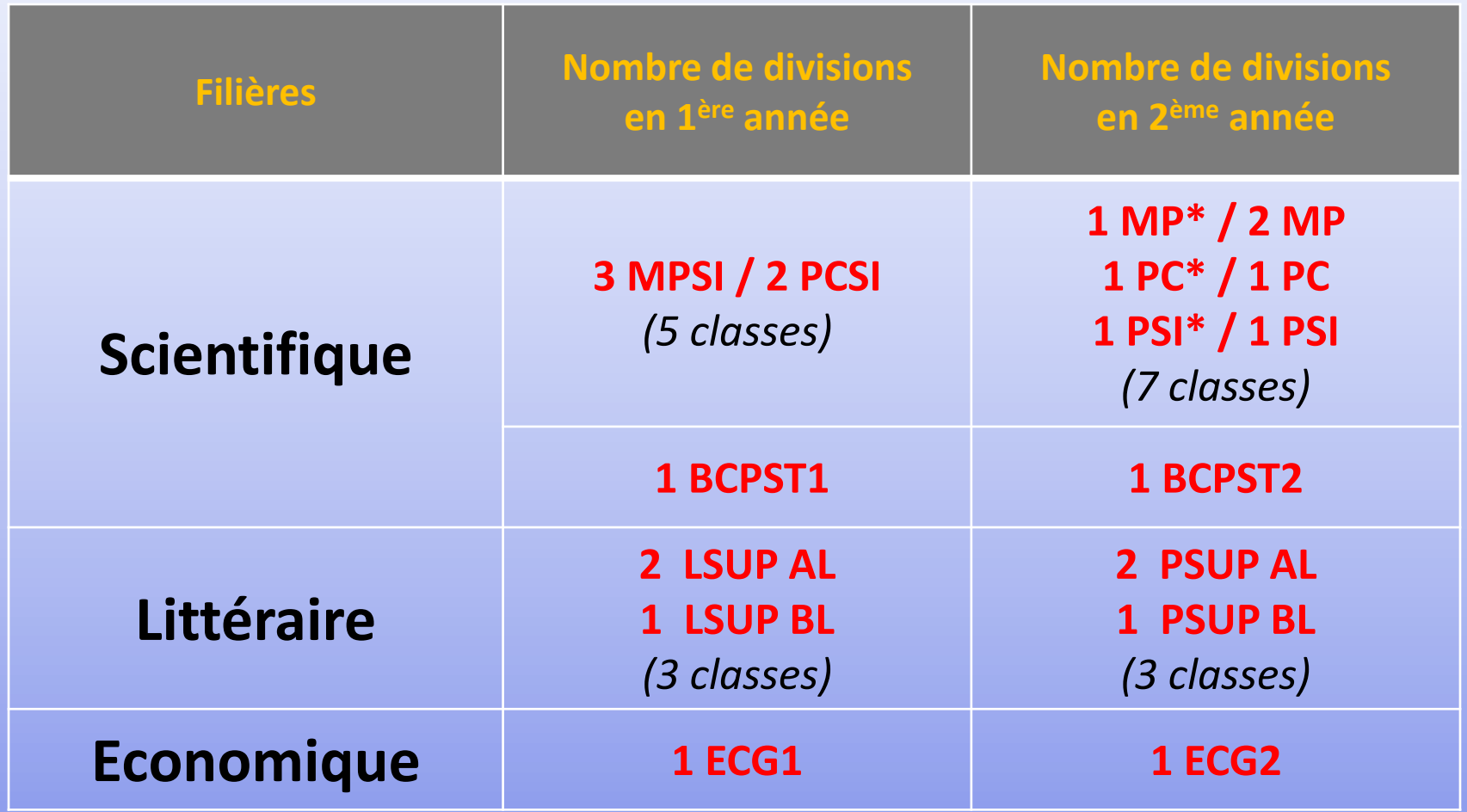

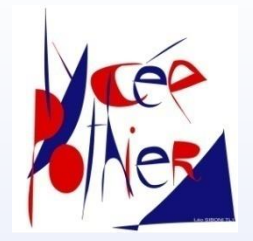

### **Que faire à l'issue d'une classe prépa scientifique MPSI ou PCSI ?**

#### **Intégrer une École d'ingénieur**

(Centrale, Mines, Écoles du groupe CCINP, ENSAM, Polytechnique, Écoles du groupe Mines-Télécom, …)

#### **Intégrer une École normale supérieure (ENS)**

(Recherche, enseignement, …)

**Intégrer une École militaire** (Navale, École de l'Air, Saint-Cyr)

**Intégrer une École d'actuariat** (Finance) ou de **statistiques** (ENSAI, ENSAE)

Poursuivre en **L3** ou en **Magistère à l'Université**

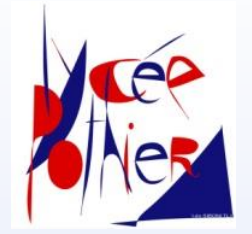

# **Les options scientifiques**

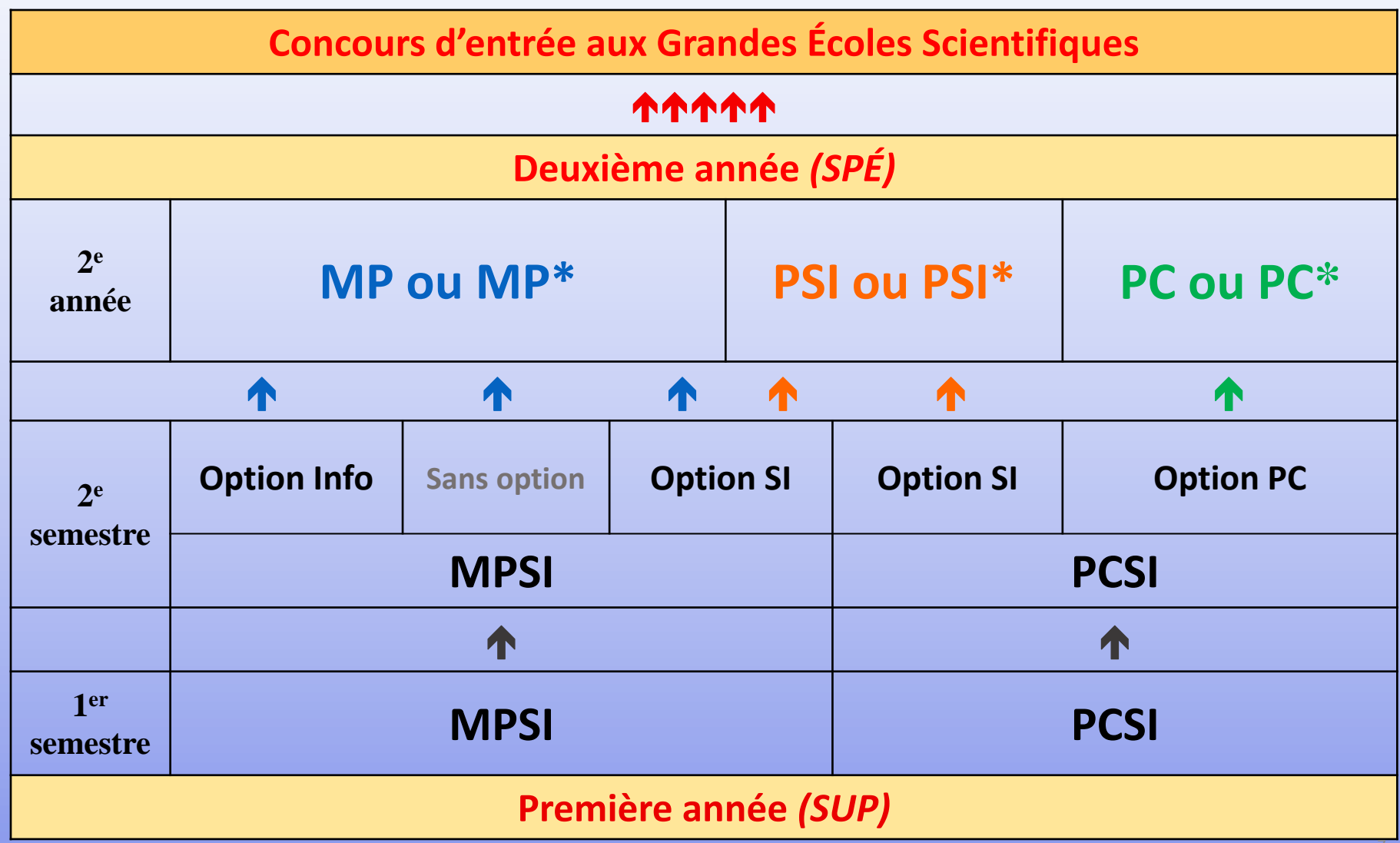

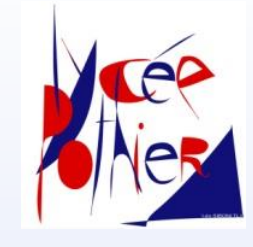

# **MPSI et PCSI Horaires hebdomadaires**

#### **Horaires MPSI - 1er semestre**

**Horaires PCSI - 1er semestre**

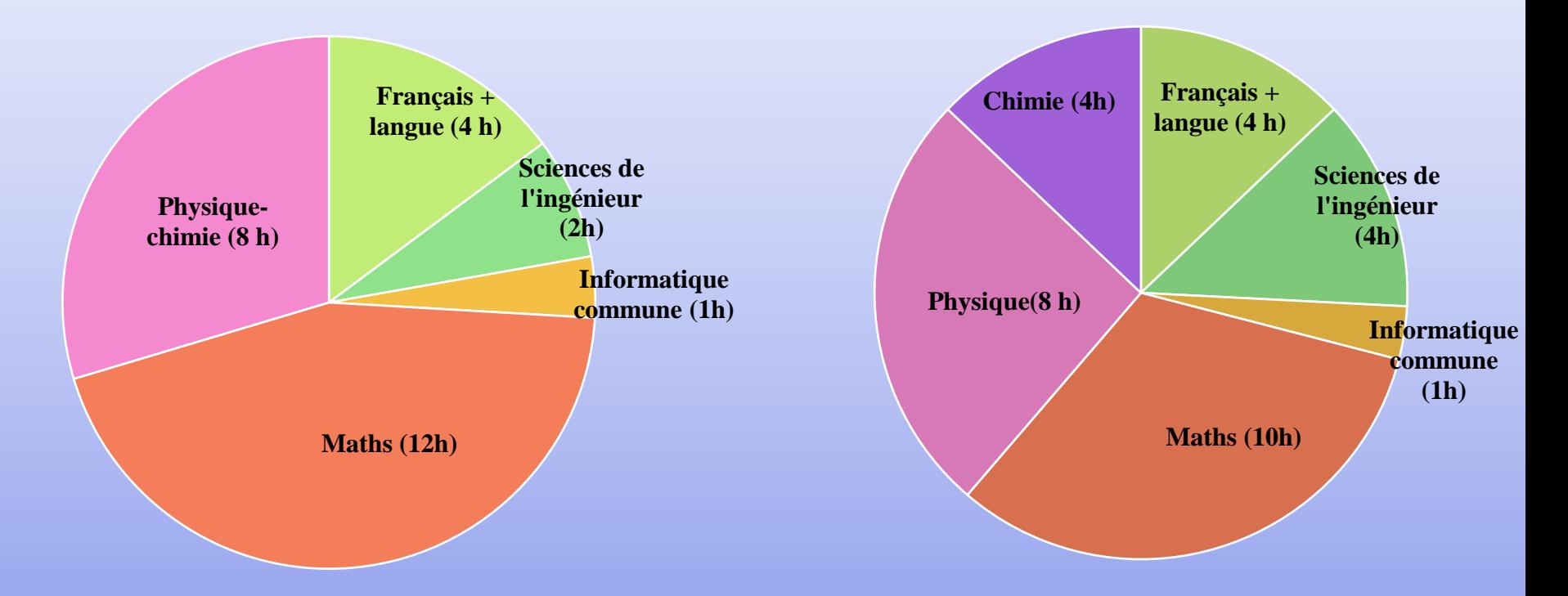

*LV2 facultative (2h) : Allemand, Anglais, Italien ou Espagnol LV1 : Allemand ou Anglais*

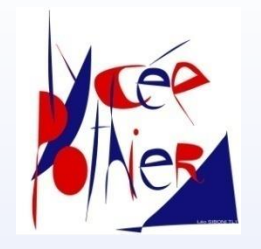

### **Que faire à l'issue d'une classe préparatoire BCPST ?**

**Intégrer une École vétérinaire** 

 **Intégrer une École normale supérieure (ENS)**  *(enseignement, recherche en biologie, biochimie ou géologie)*

**Intégrer une École d'ingénieur** 

*(ingénieur en agronomie, agro-alimentaire, géologie, chimie…)* 

**Poursuivre à l'Université**

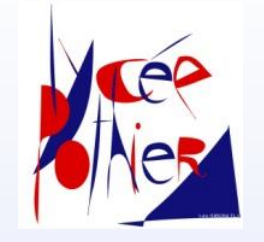

# **Horaires hebdomadaires en BCPST**

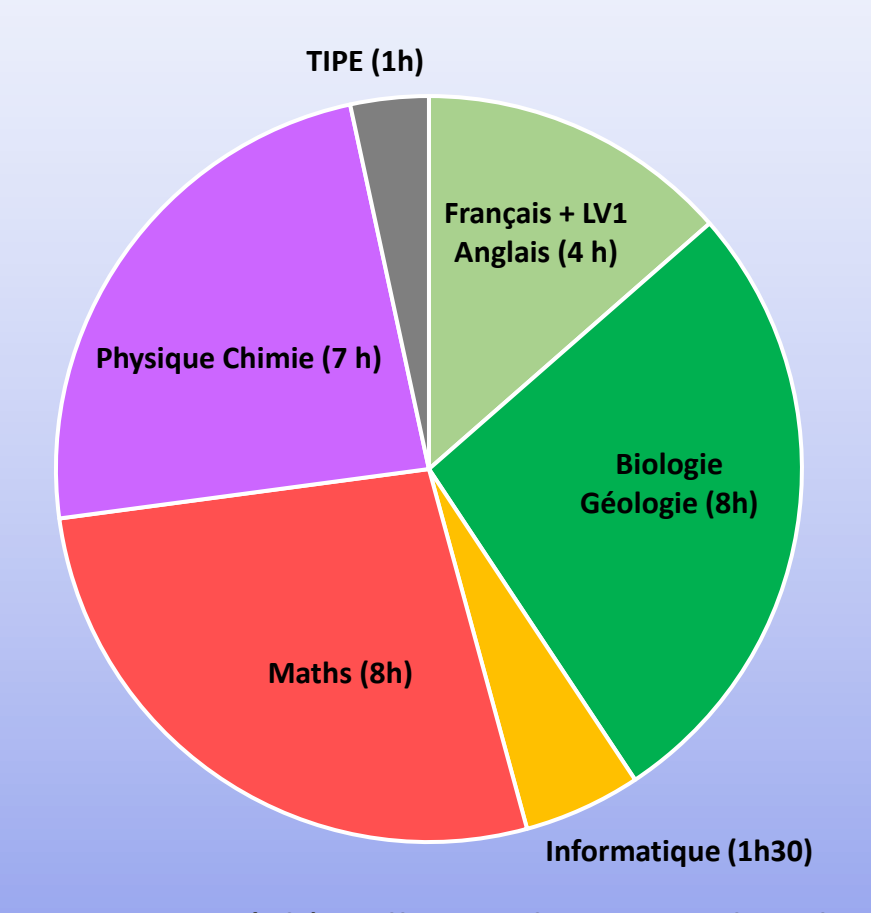

*LV2 facultative (2h) : Allemand, Espagnol, Italien Aux ENS : la LV1 peut être l'Allemand, l'Anglais ou l'Espagnol*

## **Que faire à l'issue d'une classe préparatoire littéraire ?**

**Les débouchés communs aux deux classes préparatoires littéraires (A/L et B/L)** :

- ❖ **Intégrer par concours :**
- *Les Ecoles Normales Supérieures (ENS)*
- *Les Instituts d'Études Politiques (IEP)*
- *Les écoles de commerce (banque BCE et ECRICOME)*
- *Les écoles de communication : Celsa, Audencia SciencesCom*
- *Les écoles de traduction et interprétariat : ESIT, ISIT*
- ❖ **Obtenir une équivalence en Licence 1-2 ou 3** *dans une matière enseignée et poursuivre ses études à l'université*

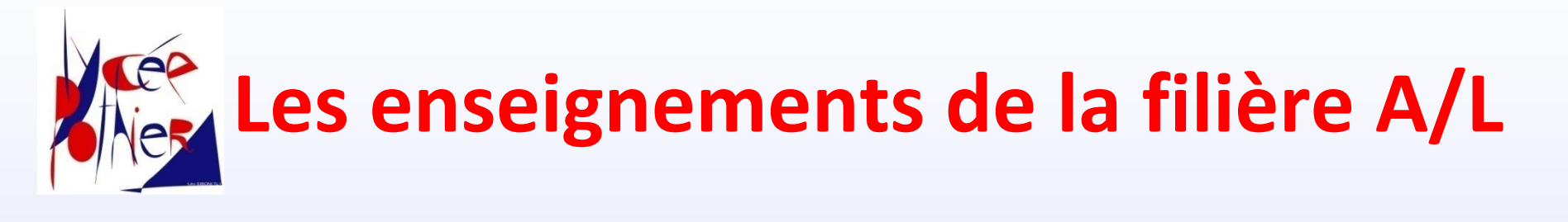

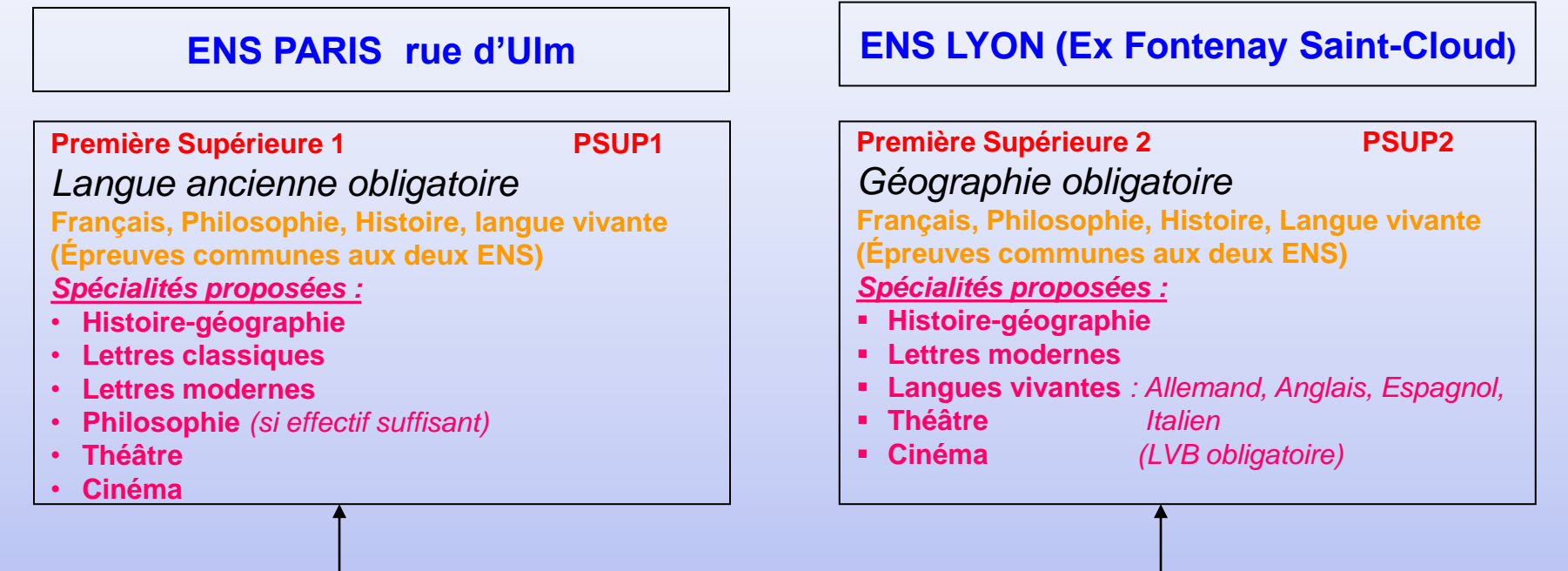

#### **LSUP AL indifférenciée (Hypokhâgne)**

*Tronc commun* **:** 

*Français (5h), Philosophie (4h), Histoire (5h), Géographie (2h), LVA (4h), LVB (2h), Langue ancienne* **(1h de culture antique + 2h de latin ou/et 2h de grec, confirmé ou débutant)** 

*Options* **: Géographie (2h), LVB (2h), Langue ancienne**

**(2h de latin et/ou 2h de grec confirmé ou débutant), Théâtre (4h), Cinéma (4h).**

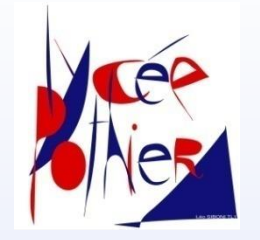

### **Les débouchés spécifiques de la filière A/L**

*En plus des débouchés communs* à toutes les classes préparatoires littéraires, la filière A/L permet :

#### ❖ **D'intégrer par concours :**

- *L'Ecole spéciale militaire de Saint-Cyr*
- *L'Ecole du Louvre*
- *Magistère Aménagement du territoire Paris Panthéon-Sorbonne*
- *Master professionnalisant patrimoine-médiation culturelleédition*

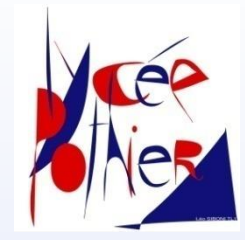

## **Les enseignements de la filière B/L**

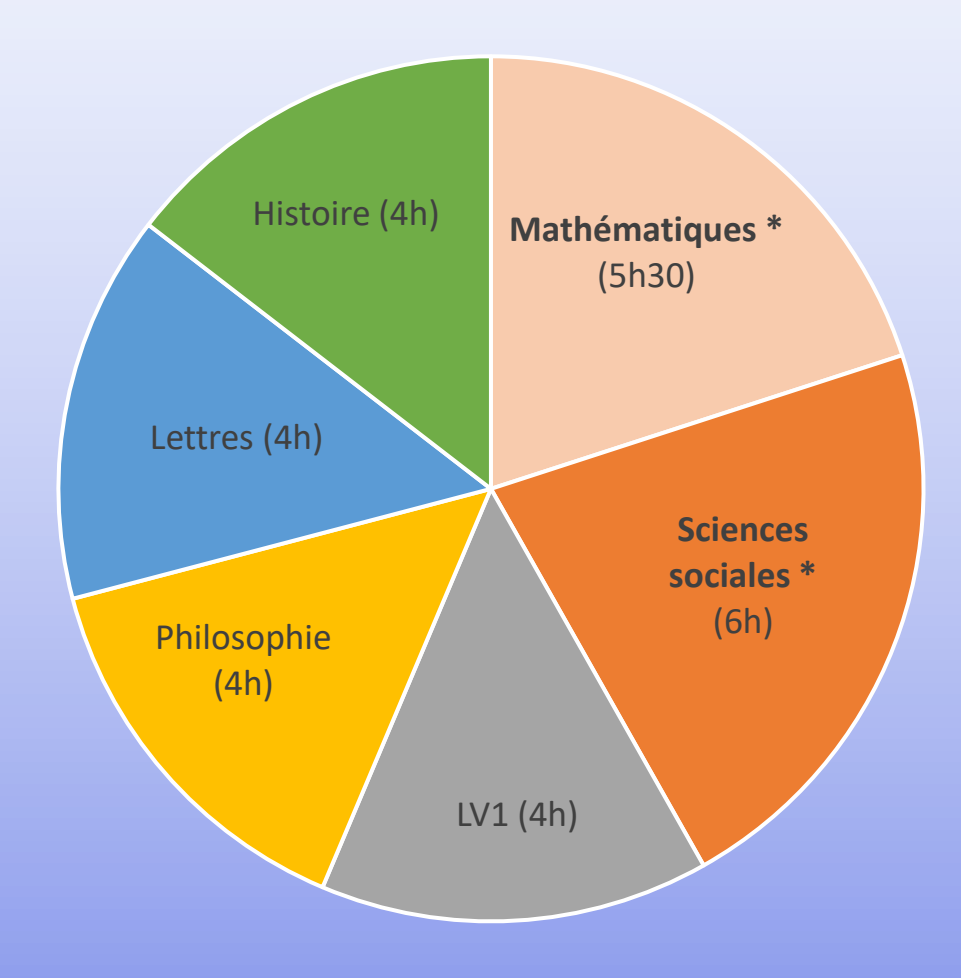

- **LV1** : *anglais* ou *allemand*
- **Options facultatives possibles** : => *Géographie* : 3H => LV2 (*anglais*, *allemand*, *espagnol, italien*) : 2H
- \* **Enseignements spécifiques à la filière B/L**

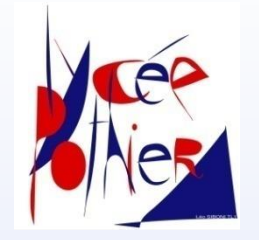

### **Les débouchés spécifiques de la filière B/L**

*En plus des débouchés communs* à toutes les classes préparatoires littéraires, la filière B/L permet de :

#### ❖ **Intégrer par concours :**

- *Des écoles d'ingénierie statistique et d'informatique : ENSAE et ENSAI, ENSIM, ENSC, UTT, EPITA.*
- *L'ENSG, école de cartographie et sciences géographiques*
- *La licence Sciences sociales de l'université Paris-Dauphine*
- ❖ **Poursuivre à l'université dans les domaines de l'économie et de la sociologie**

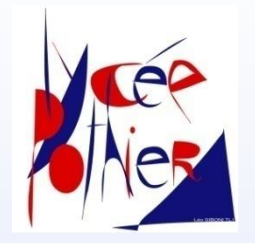

#### **Que faire à l'issue d'une classe préparatoire économique ECG ?**

#### **Intégrer une École de commerce et de management**

*- Banque Ecricome : EM Strasbourg BS, KEDGE Business School (Bordeaux Marseille), NEOMA Business School (Reims Rouen), Rennes SB*

*- BCE : 20 écoles dont HEC, ESSEC, ESCP, Audencia Nantes, Telecom Ecole de Management...*

 **Intégrer l'ENS Paris-Saclay** *(concours D2 option II) enseignement supérieur, recherche*

 **Intégrer l'ENSAE ParisTech** : *ingénieur (économie, statistique, finance, actuariat, gestionnaire, comptable, data science)*

**Poursuivre à l'Université**

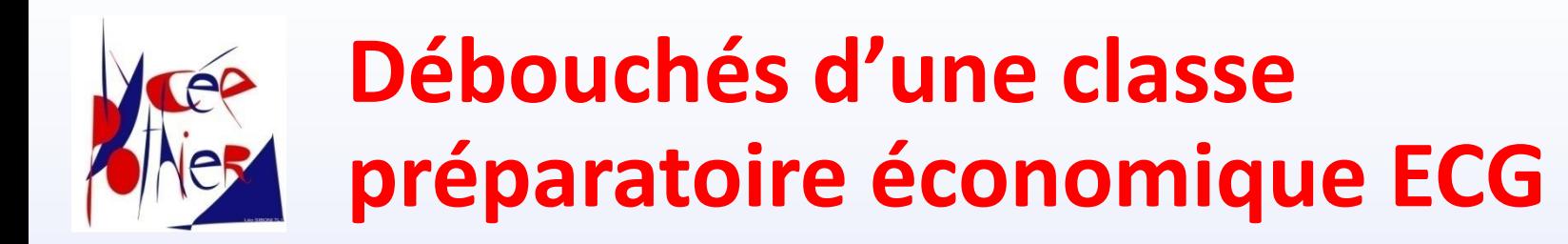

*Finance, banque, marketing, communication, gestion, ressources humaines, actuariat, monde associatif, gestion de la culture, gestion du sport …*

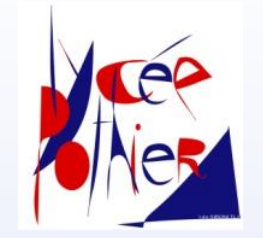

#### **Horaires hebdomadaires en ECG1**

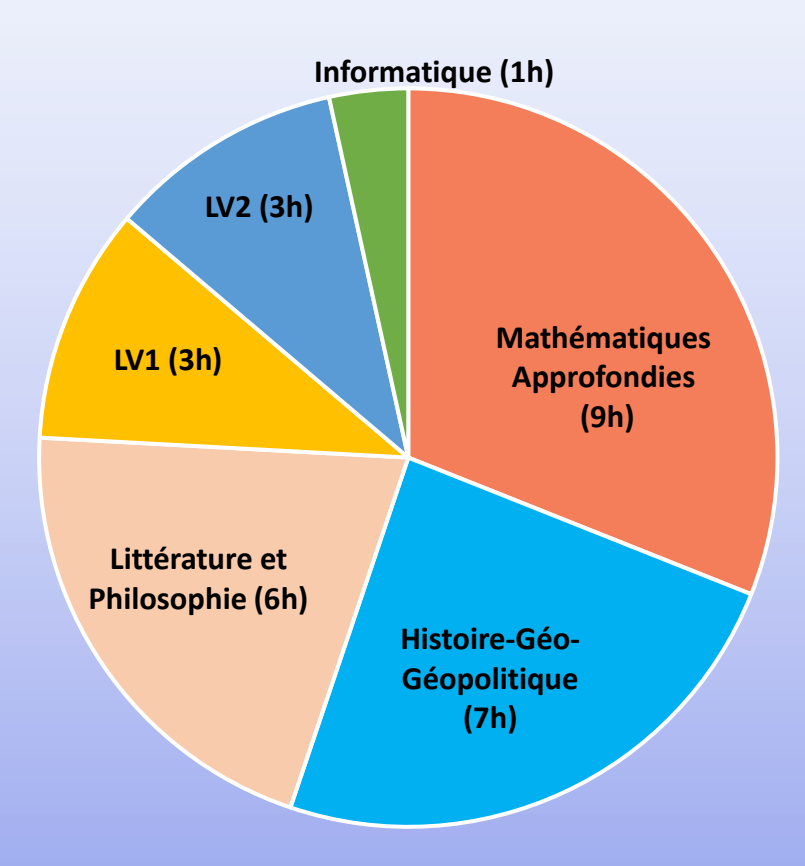

*Langues : Allemand, Anglais, Italien ou Espagnol*

#### **Bilan de l'orientation juin 2022 en fin de première année de C.P.G.E.**

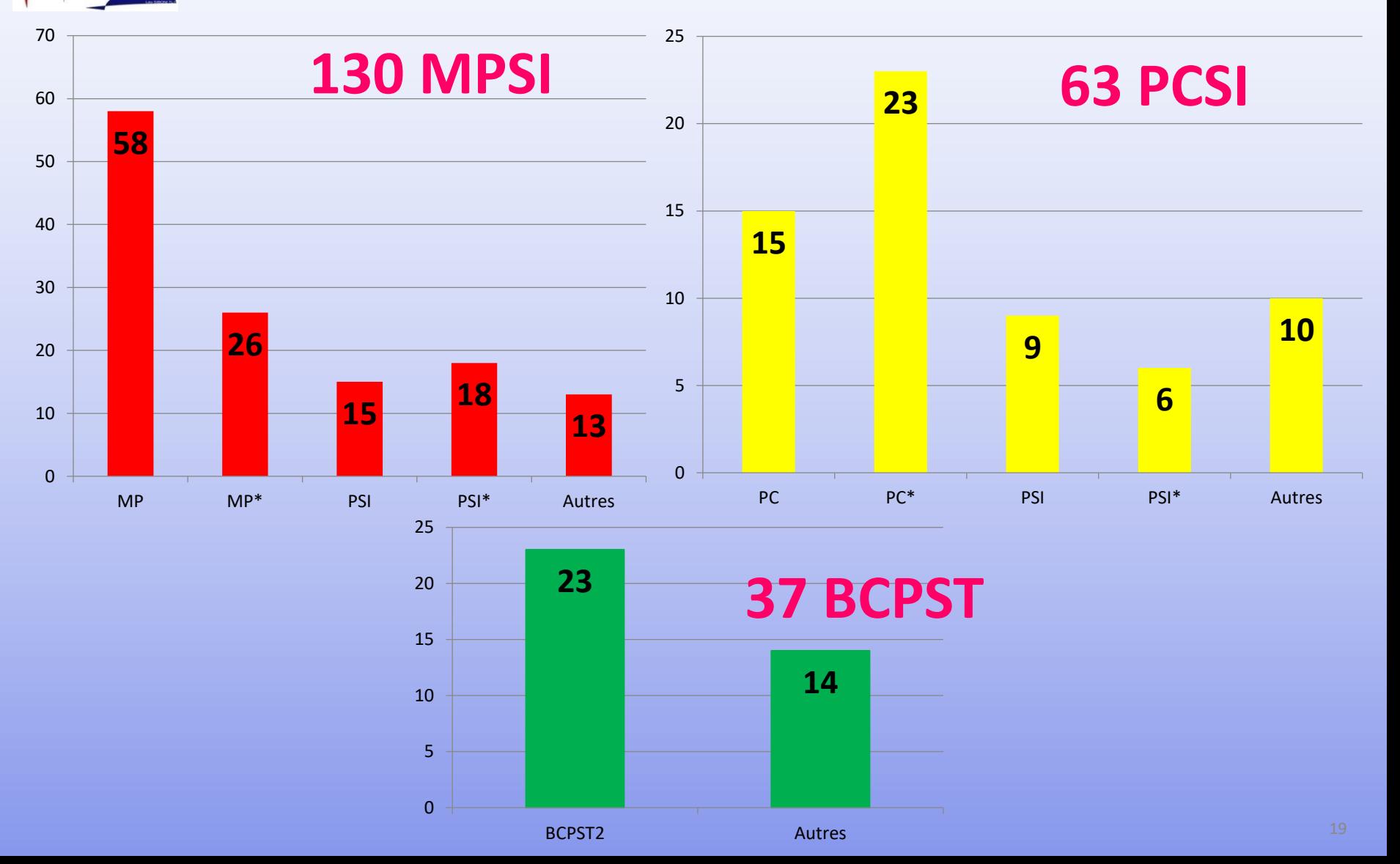

### **Bilan de l'orientation juin 2022 en fin de première année de C.P.G.E.**

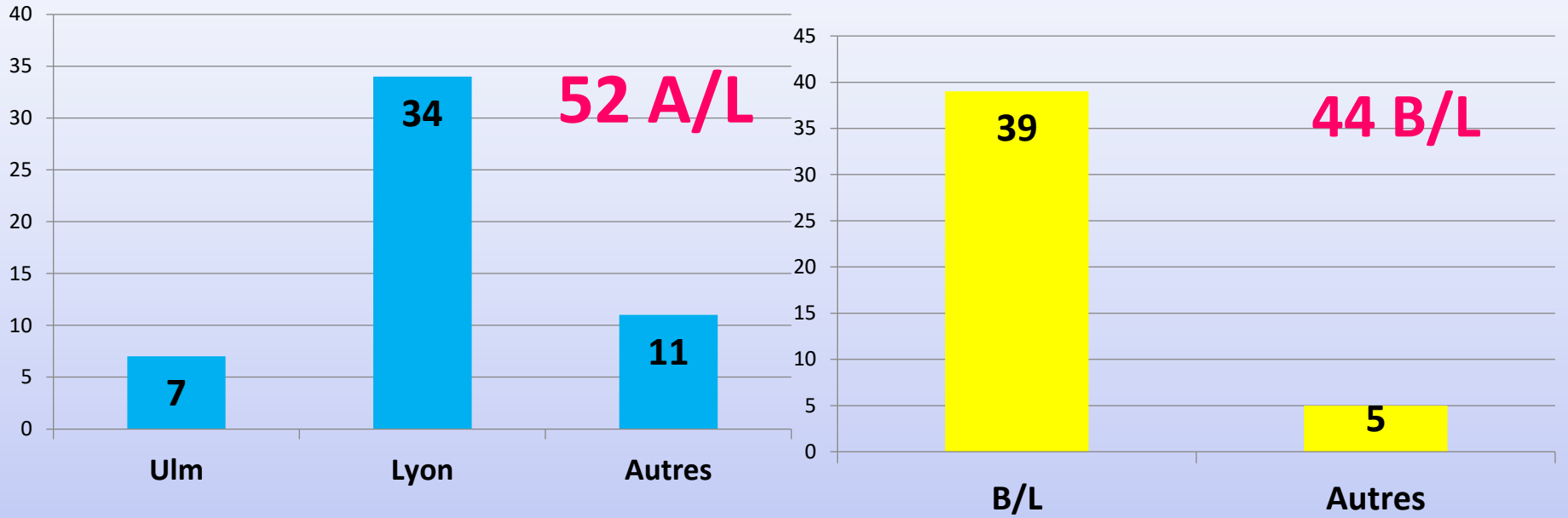

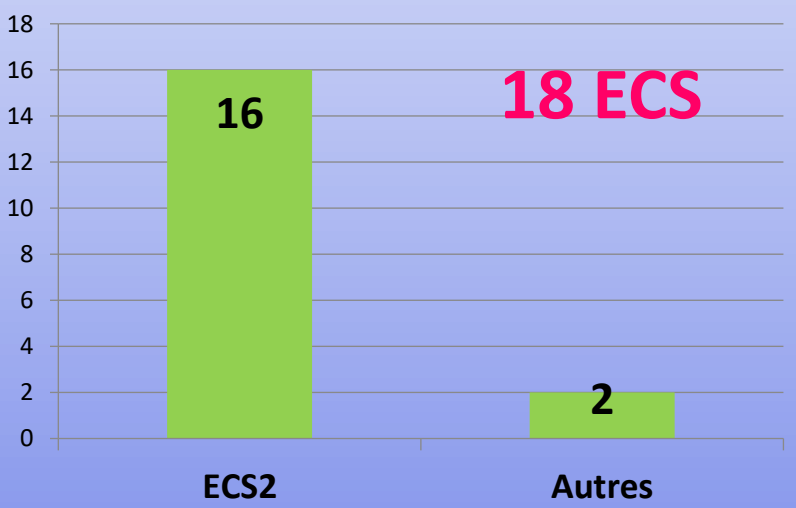

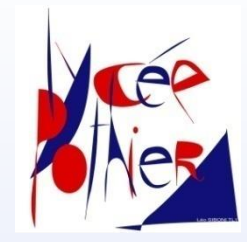

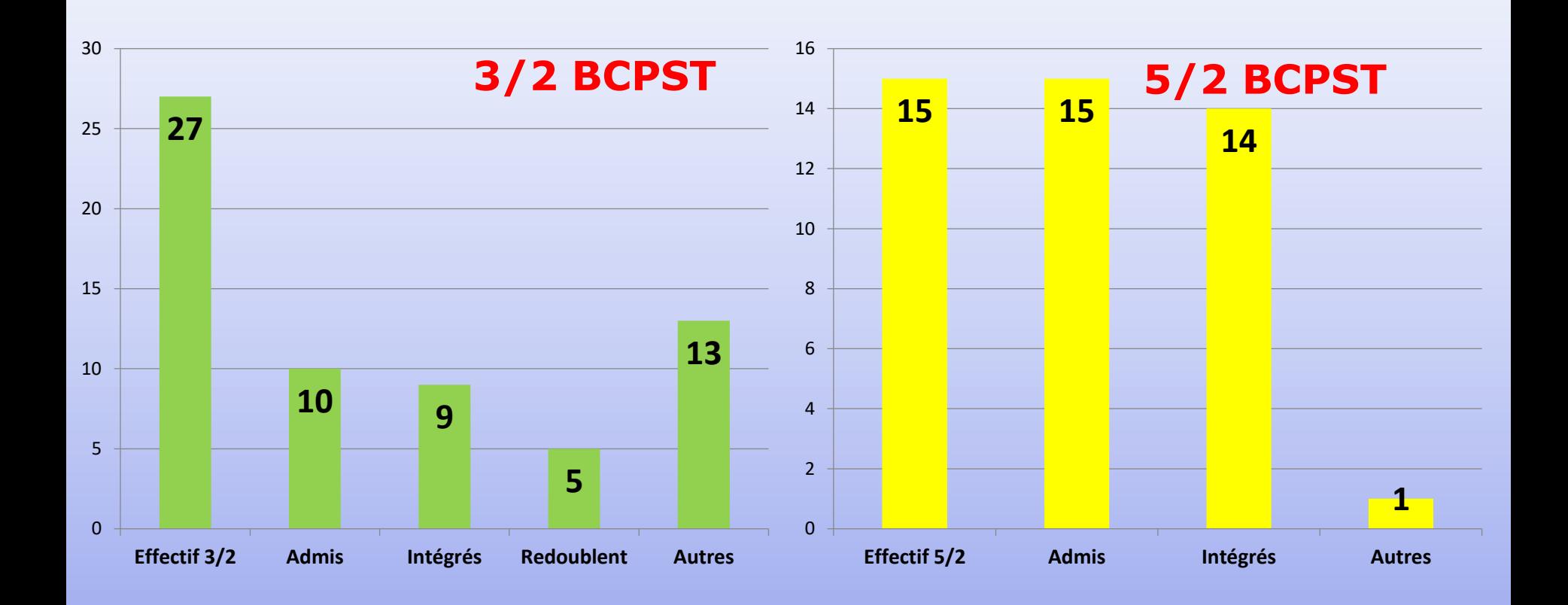

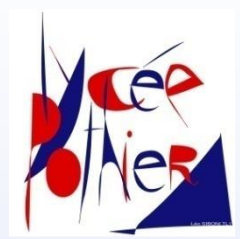

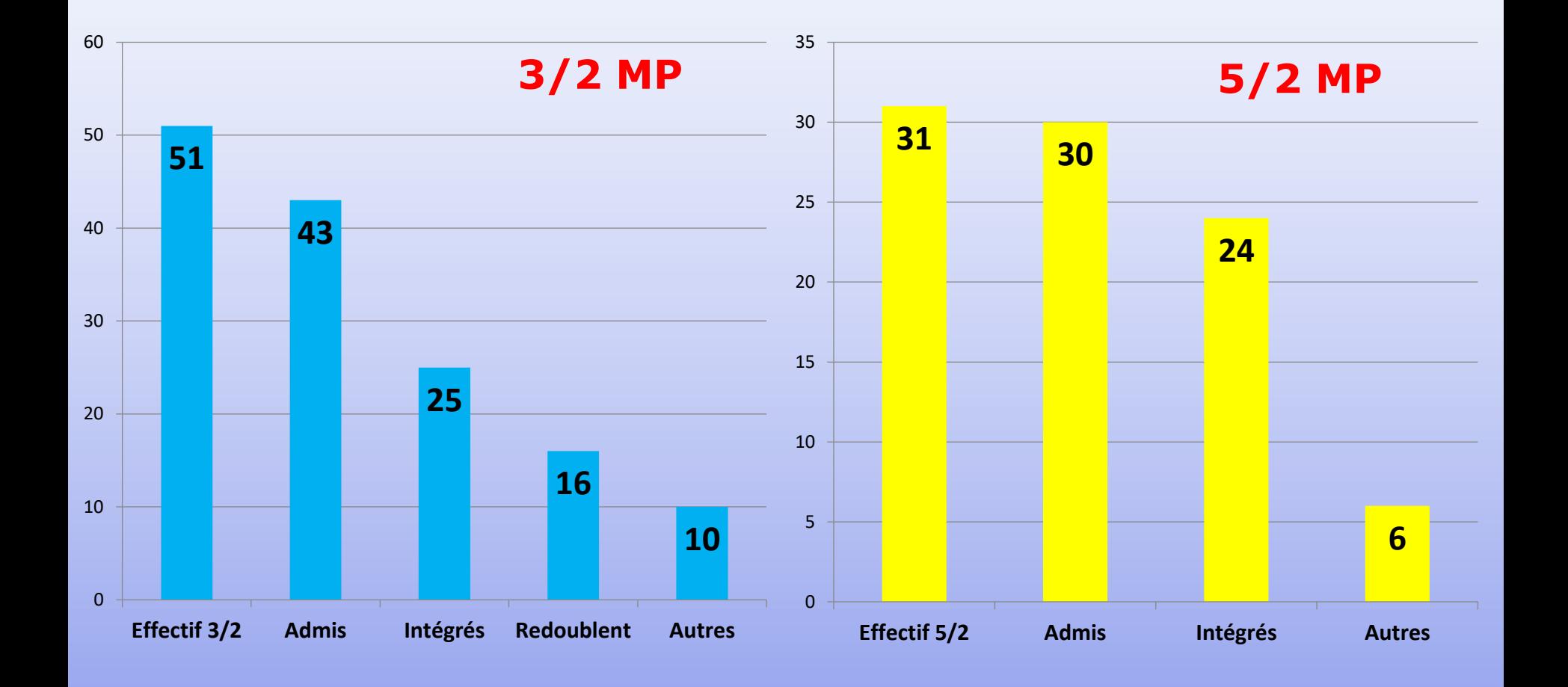

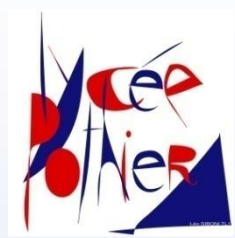

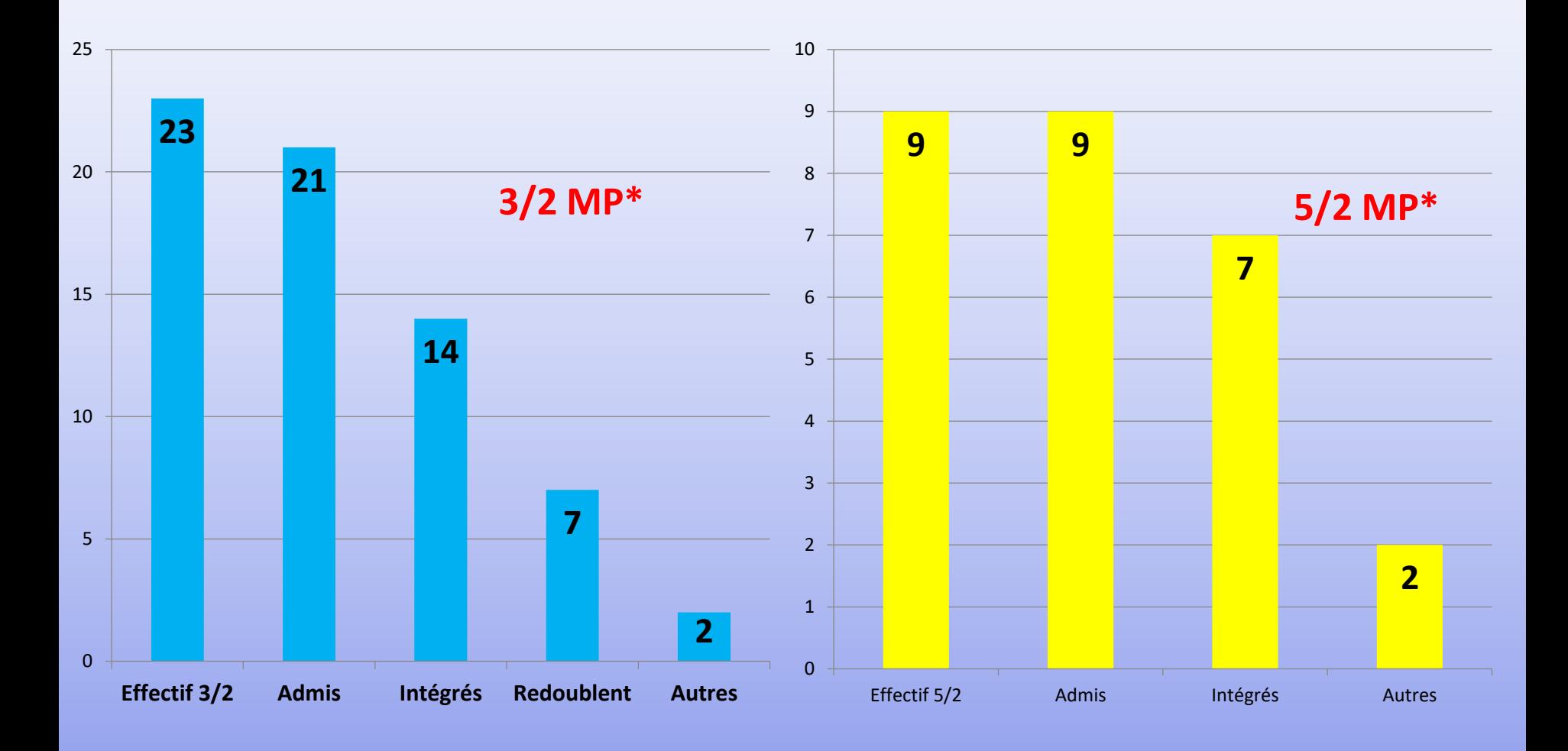

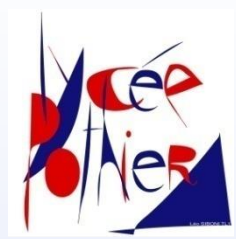

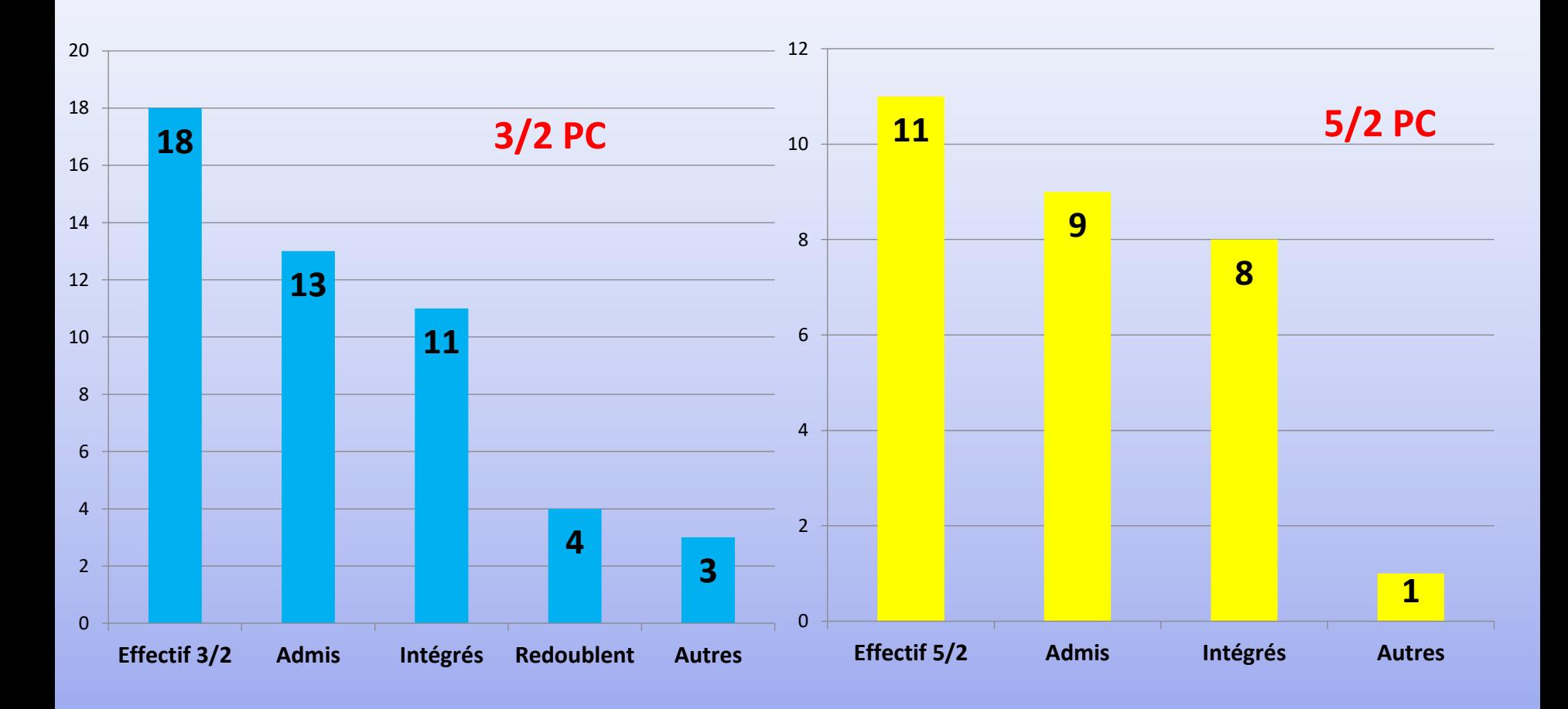

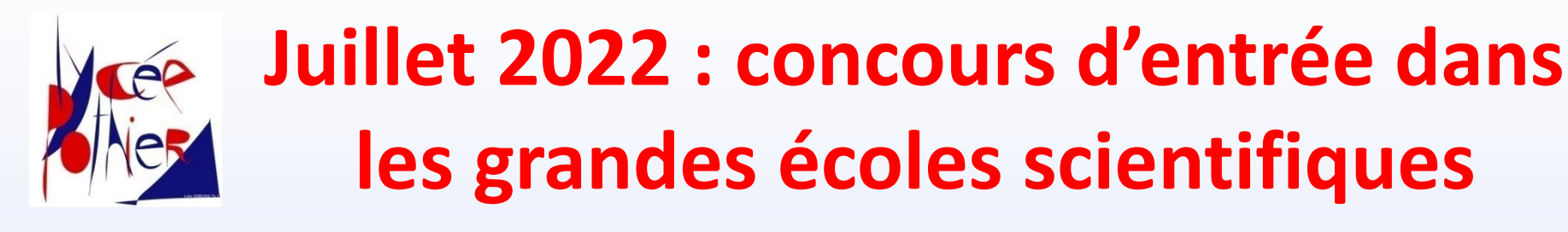

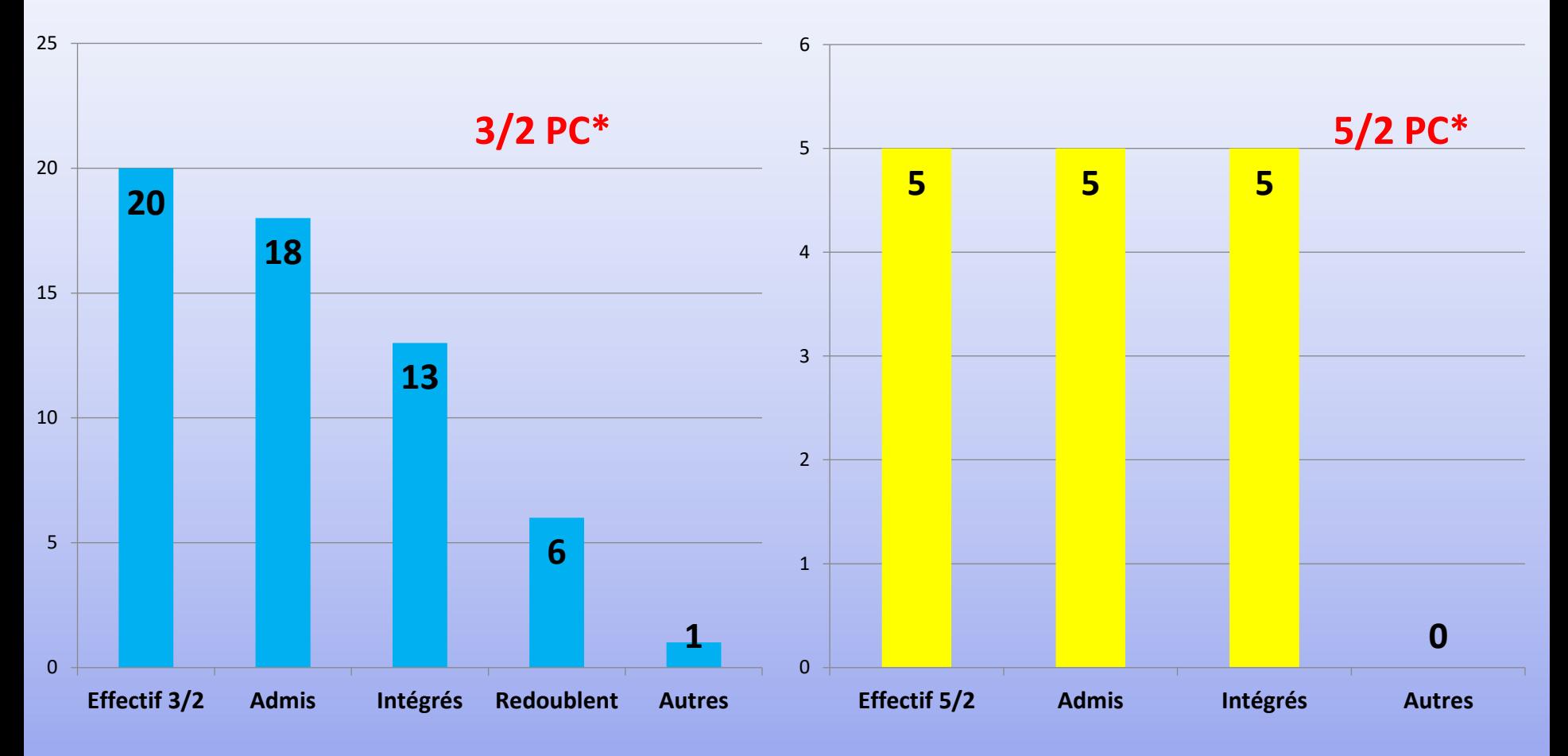

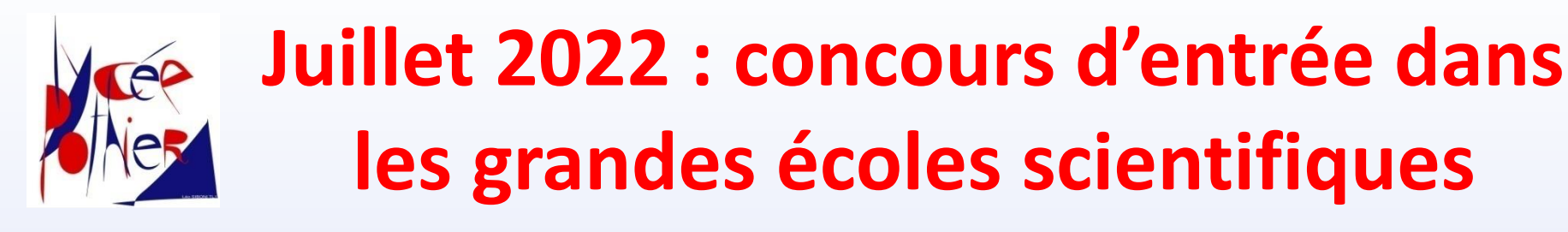

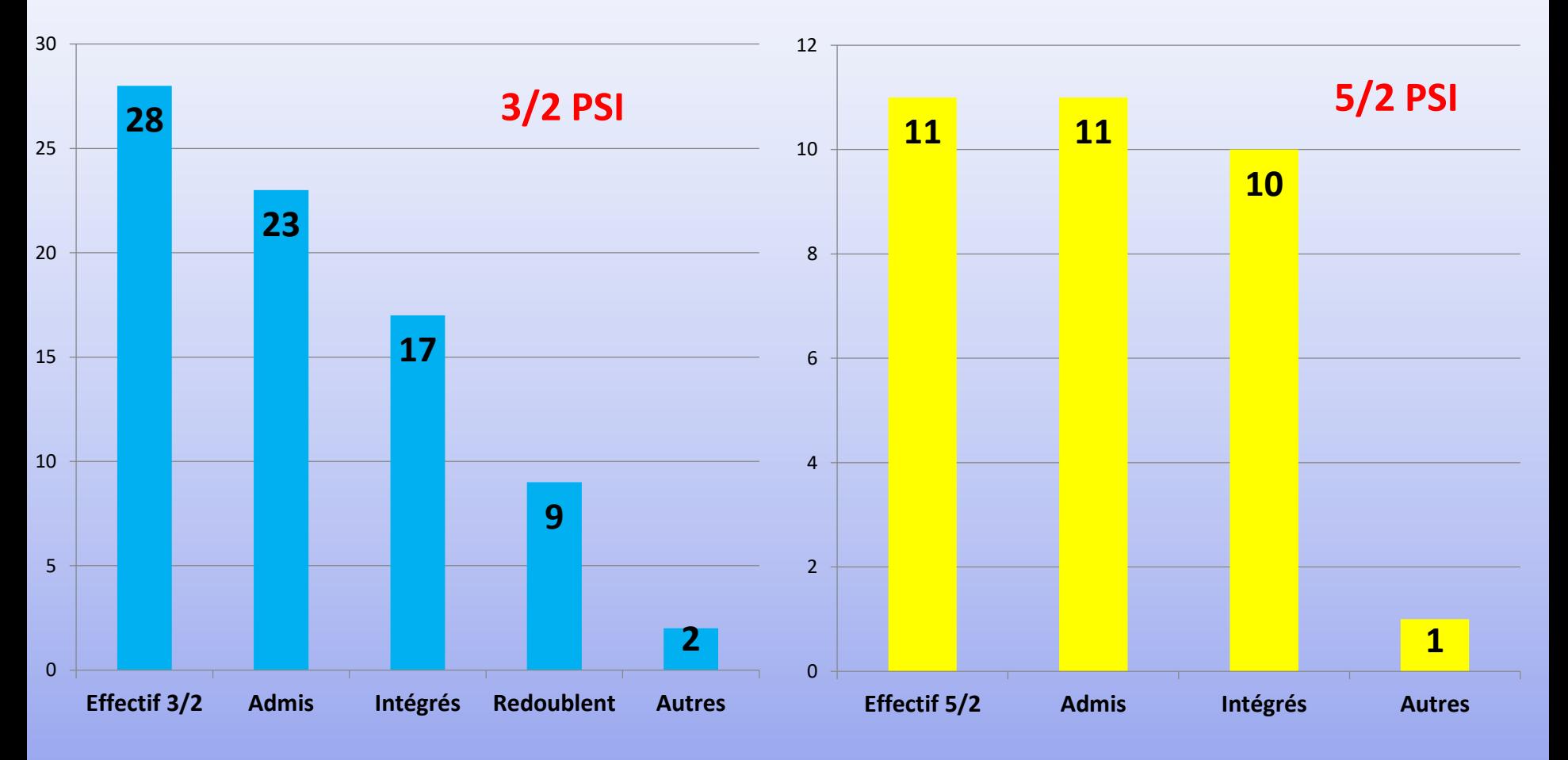

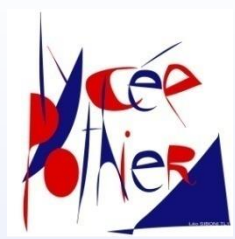

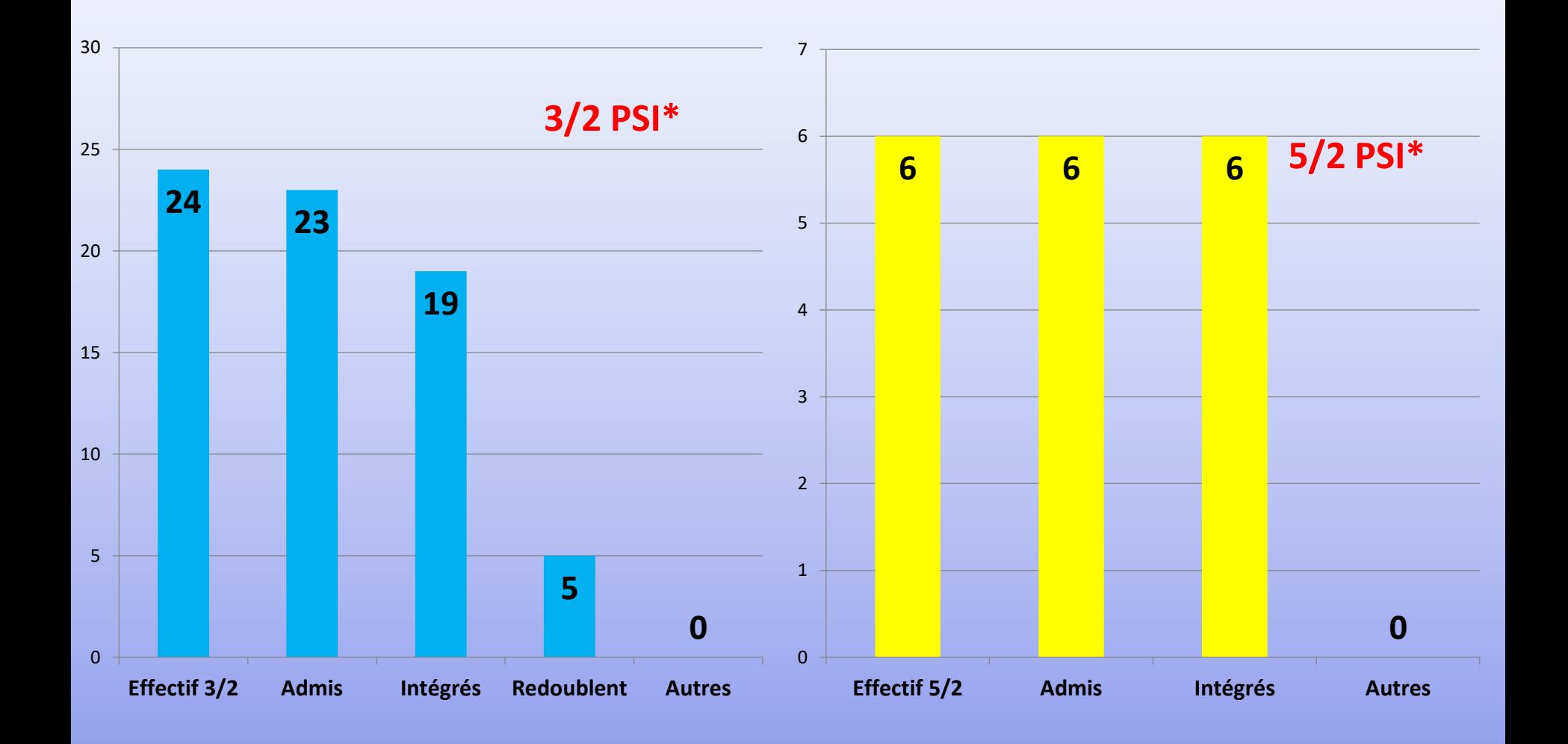

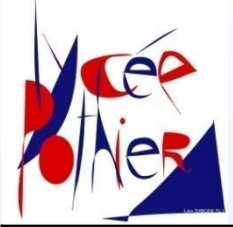

#### **Juillet 2022 : concours d'entrée dans les grandes écoles littéraires et économiques**

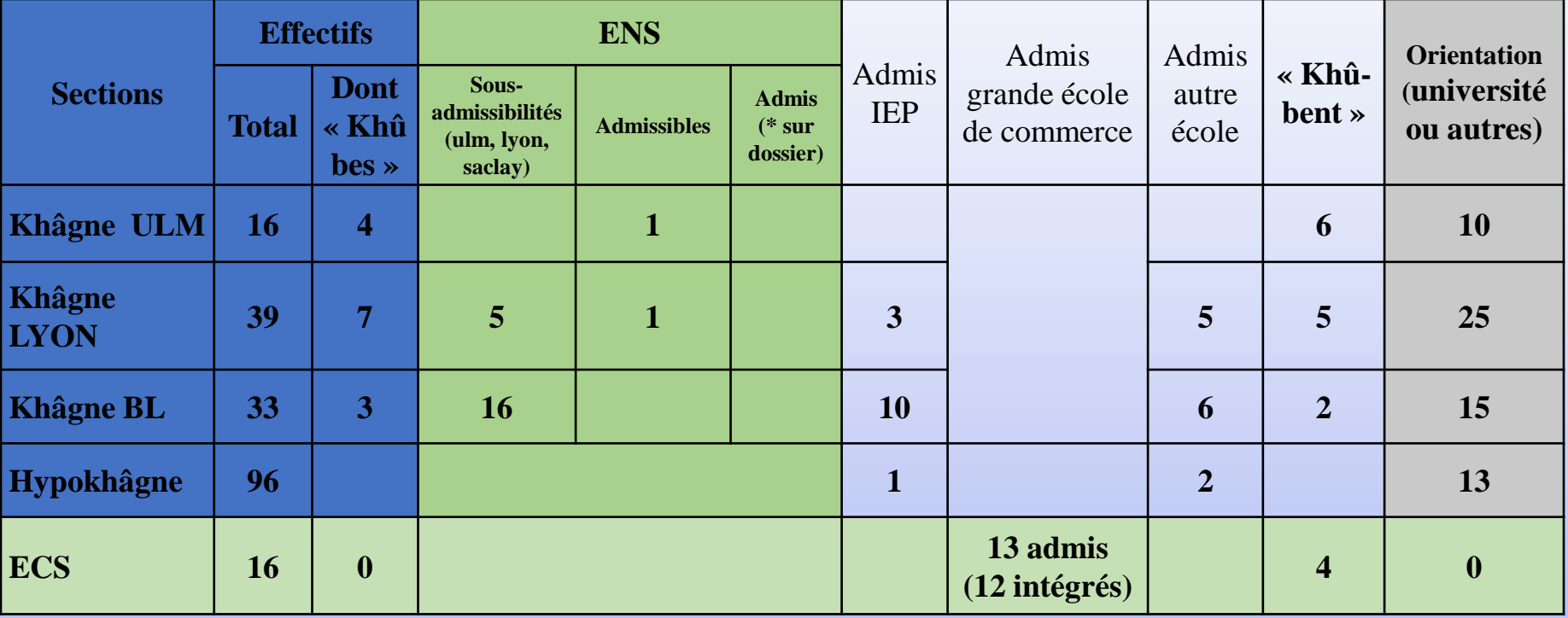

<sup>◼</sup> *ECS : 5 intégrations en écoles de la BCE ; 7 intégrations dans une école ECRICOME*

<sup>◼</sup> *Filières littéraires :*

*Celsa: 2 admissions khâgne BL ENSAI : 4 admissions khâgne BL*

*ISMaPP : 2 admissions khâgne Lyon Diplôme de l'ENS Paris-Saclay : 1 admission khâgne BL*

*ISIT : 2 admissions khâgne Lyon* 

*Ecoles de commerce : 2 intégrations à Neoma (BL) et 1 à l'ESC Grenoble (BL) Magistère Paris Sorbonne : 1 admission khâgne Ulm, 1 admission khâgne Lyon et 1 khâgne BL LISS Paris Dauphine : 5 intégrations khâgne BL*

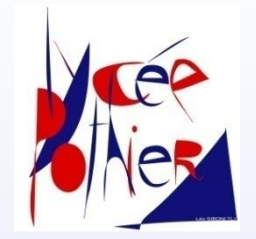

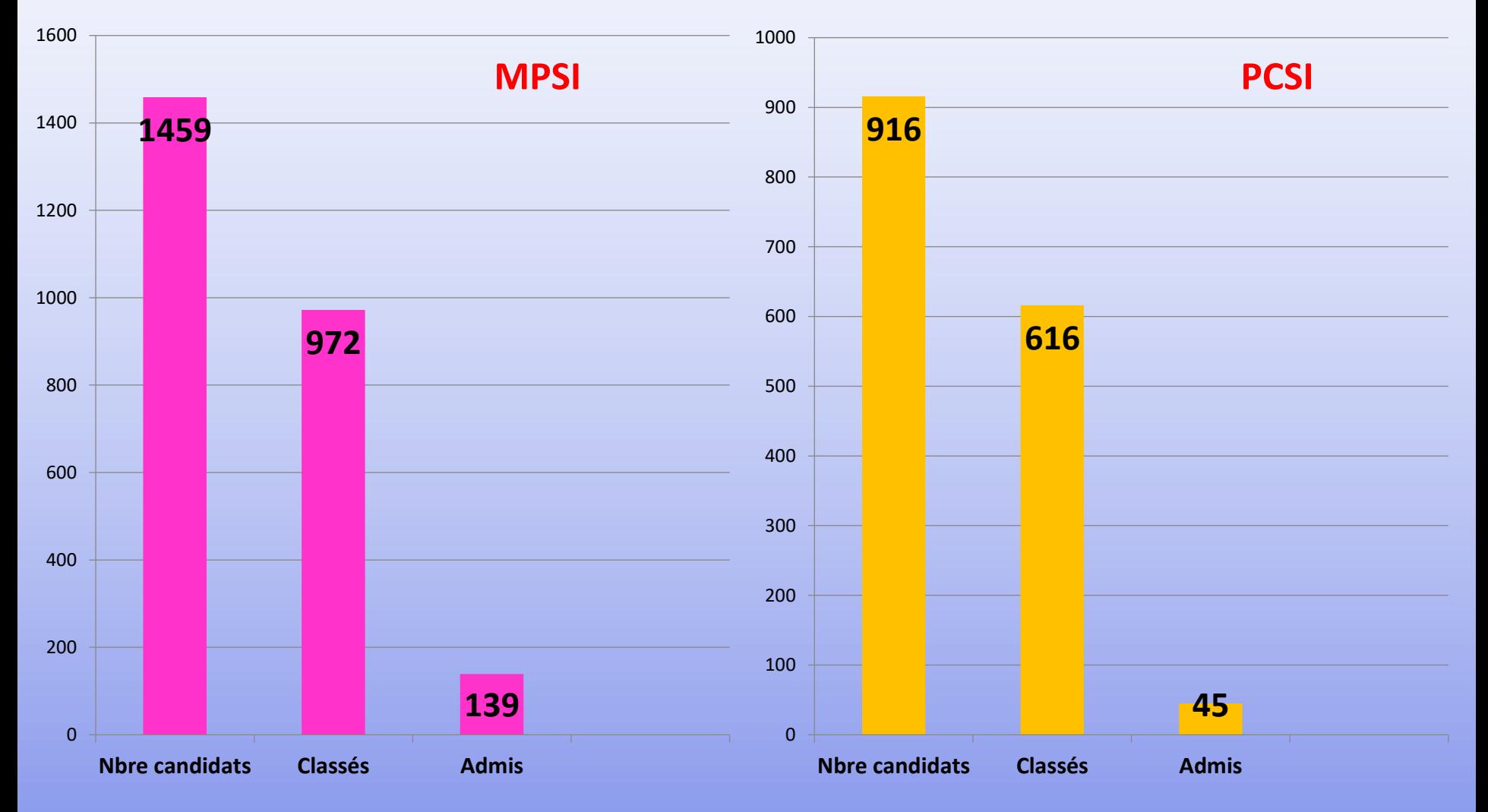

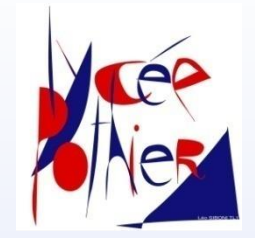

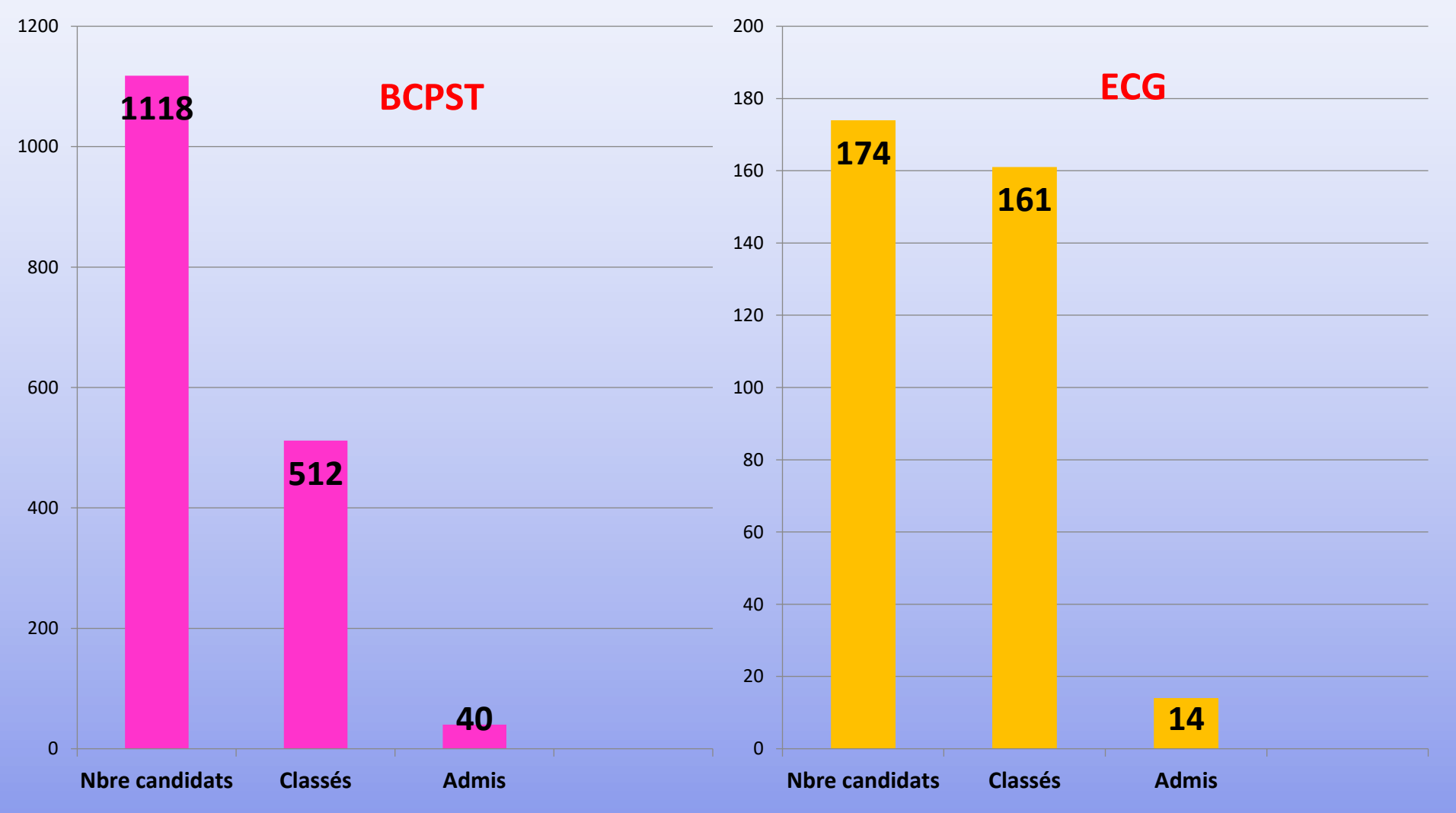

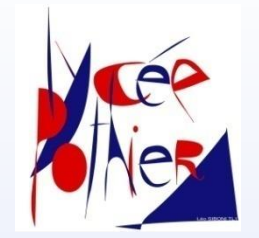

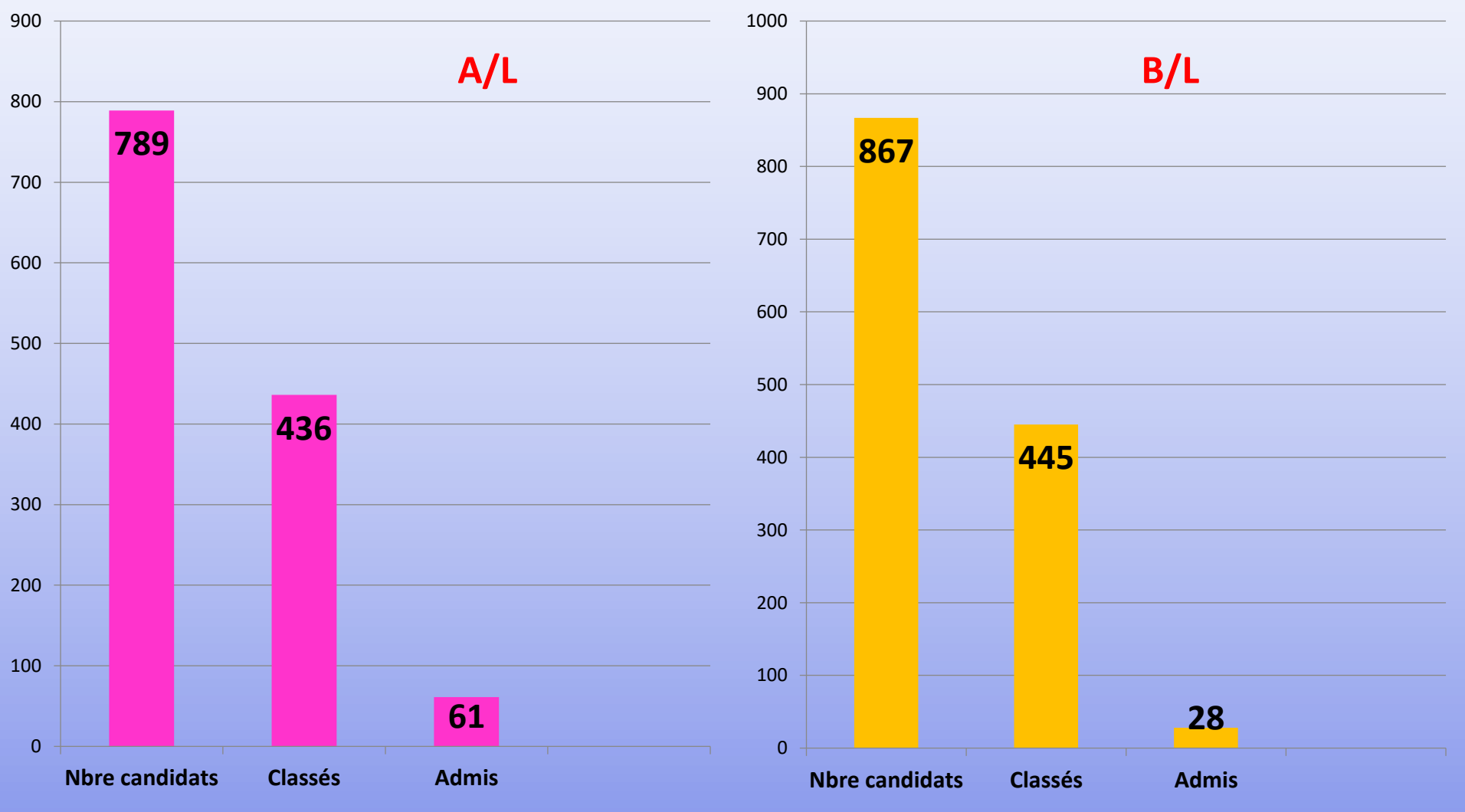

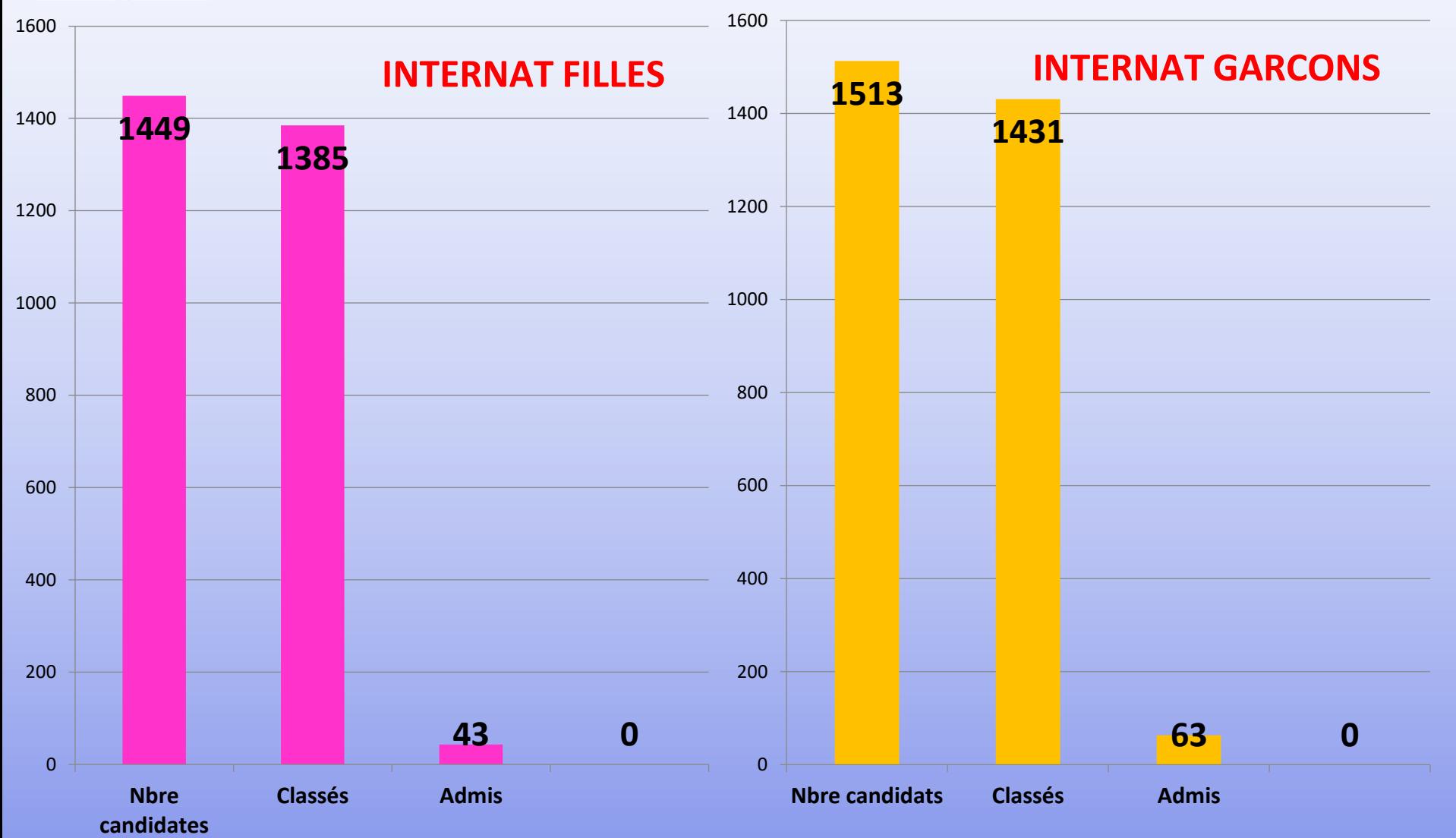

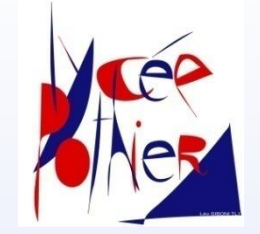

### **Tarifs d'hébergement Lycée POTHIER**

L'internat du Lycée Pothier est **ouvert le week-end.**

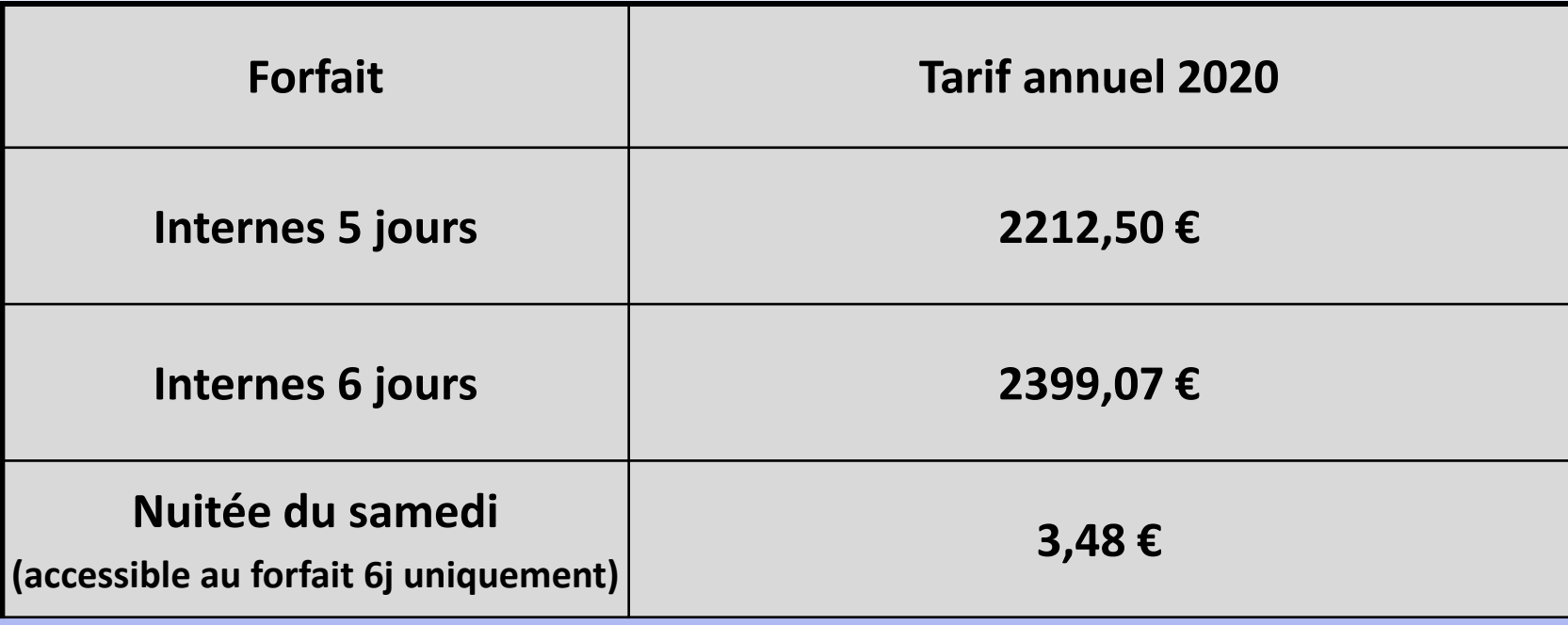

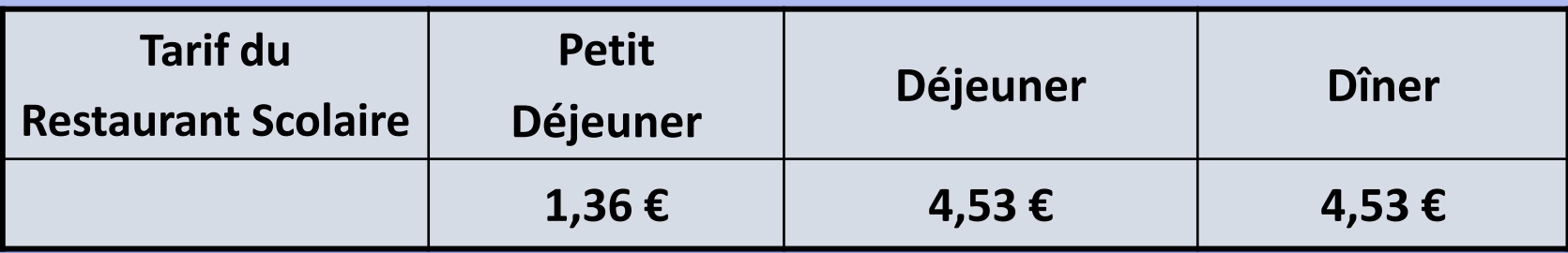

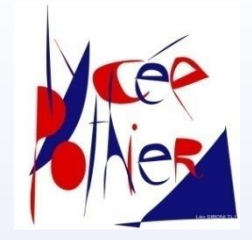

## **Sur la toile !**

#### **Site officiel du Ministère :**

#### **[www.enseignementsup-recherche.gouv.fr](http://www.enseignementsup-recherche.gouv.fr/)**

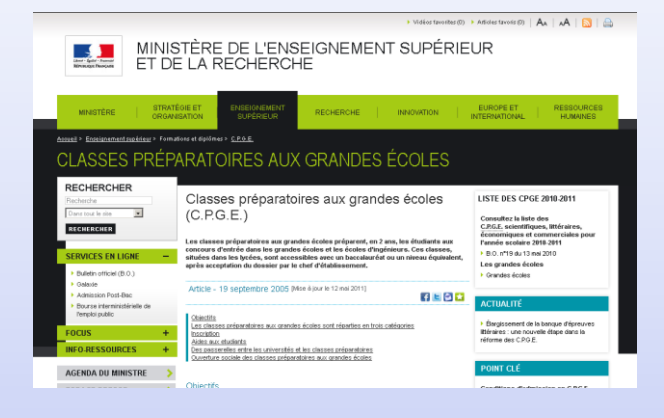

#### **Pour s'informer: www.terminales2022-2023.fr**

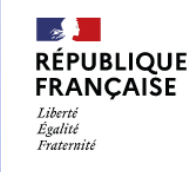

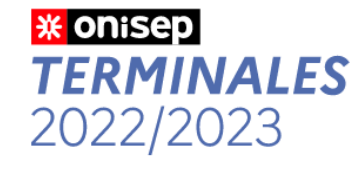

repas.org

sitte de l'UP-i pour les Classes Préparatcires aux Crandes Écoles.

5 étapes pour mon parcours vers l'enseignement supérieur

**Site pratique (association de professeurs) : [www.prepas.org](http://prepas.org/)**

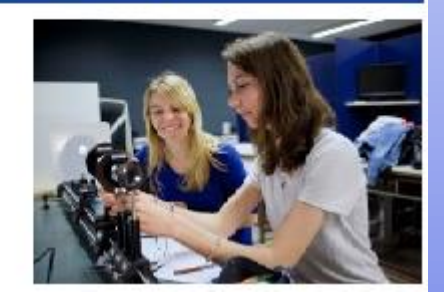

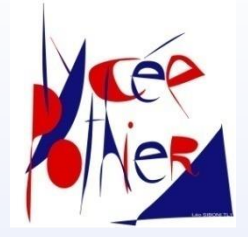

# **Le site du Lycée Pothier**

#### **www.lycee-pothier.com**

Retrouvez :

- les différentes filières
- les résultats
- des témoignages d'anciens étudiants
- ◆ les débouchés

….

- les tarifs de l'internat
- les dernières informations du lycée

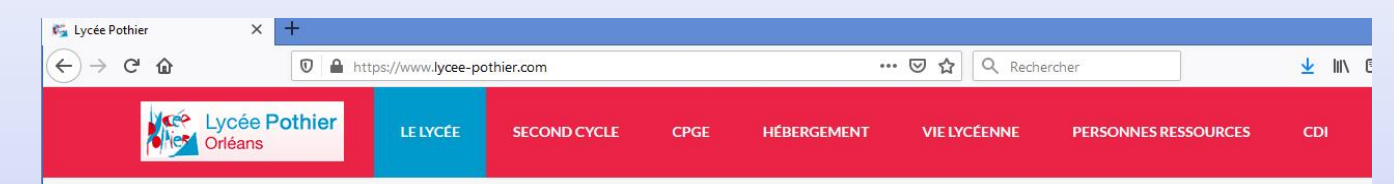

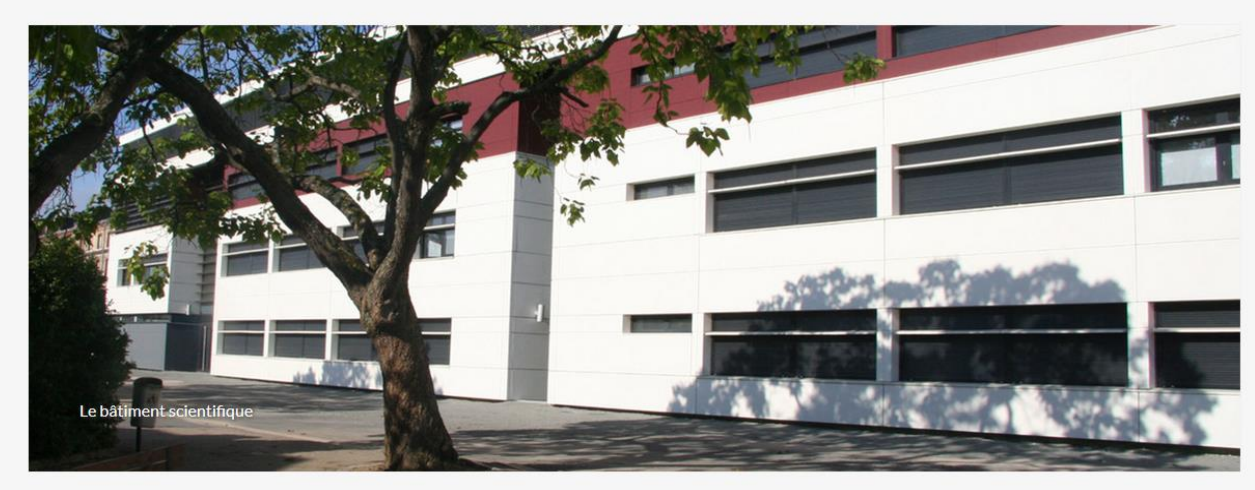

Bienvenue au Lycée Pothier

LE LYCÉE

**E ADMISSION CPGE** 

**AHÉBERGEMENT** 

**X** NOUS CONTACTER

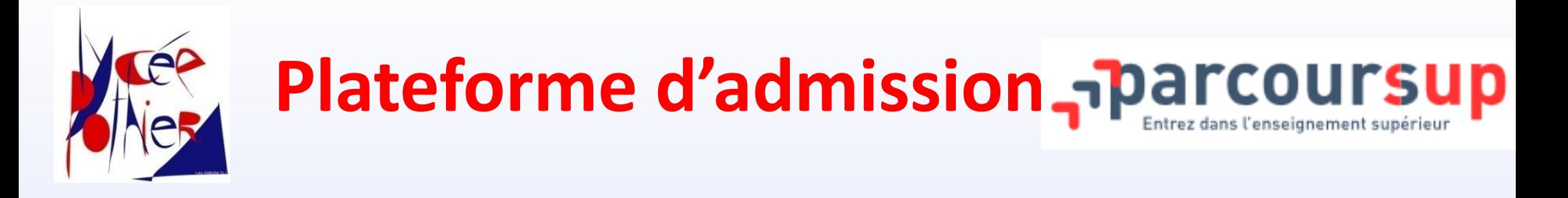

- Ouverture de la plateforme d'admission : *20 décembre 2022*
- Inscription et saisie des vœux : *du 18 janvier au 08 mars 2023*
- Date limite pour finaliser le dossier des candidats (avec les éléments demandés selon les formations) : *06 avril 2023*

#### *Jusqu'à* **10** *vœux non classés*

*Un vœu MPSI (par exemple) peut contenir plusieurs « sous-vœux » Idem pour PCSI, BCPST, ECG, …*

37 • Réponses aux vœux des lycéens « au fur et à mesure et en continu » *à partir du 01 juin 2023*

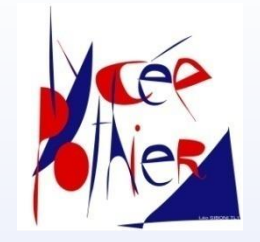

# **Finalisation de l'inscription**

#### **Inscription administrative au lycée Pothier :**

Lorsque le candidat accepte la « proposition » de CPGE au lycée Pothier, il a accès au téléchargement du dossier d'inscription qu'il faut imprimer et compléter.

#### **Procédure complémentaire**

A partir du 08 juin 2023 (jusqu'au 14 septembre 2023) pour ceux qui n'auraient eu aucune proposition en juin, ou pour ceux qui n'auraient accepté aucune proposition.

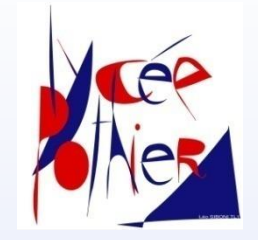

## **Dossier d'internat**

 **Un dossier internat** distinct du dossier pédagogique sera constitué par le candidat pour chacun des établissements où il aura fait une demande d'internat.

 La demande d'une CPGE d'un même établissement **avec ET sans** internat compte pour **un seul sous-vœu** pour Parcoursup.

 Ce dossier est dématérialisé. Seules les familles souhaitant signaler « une situation particulière » devront faire un envoi papier avec des justificatifs.

*Attention, il faut absolument renseigner correctement les revenus 2021 issus de l'avis d'imposition 2022, ainsi que la distance exacte entre le domicile et le lycée demandé. (Tout dossier incomplet ou mal rempli ne pourra pas être étudié)*